## Numerische Integration

 $y' = f(x)$ 

Eine Stammfunktion von f mit  $y(x_0) = y_0$  soll iterativ ermittelt werden. Je nachdem, wie genau die Fläche unter dem Graphen approximiert wird, ergeben sich verschiedene Verfahren.

1. Eulersches Rechteckverfahren (1707-1783)  $x_{n+1} = x_n + h$  $y_{n+1} = y_n + \Delta_n$ mit  $\Delta_n = f(x_n) \cdot h$ 

Aus der Sicht der Lösungsfunktion

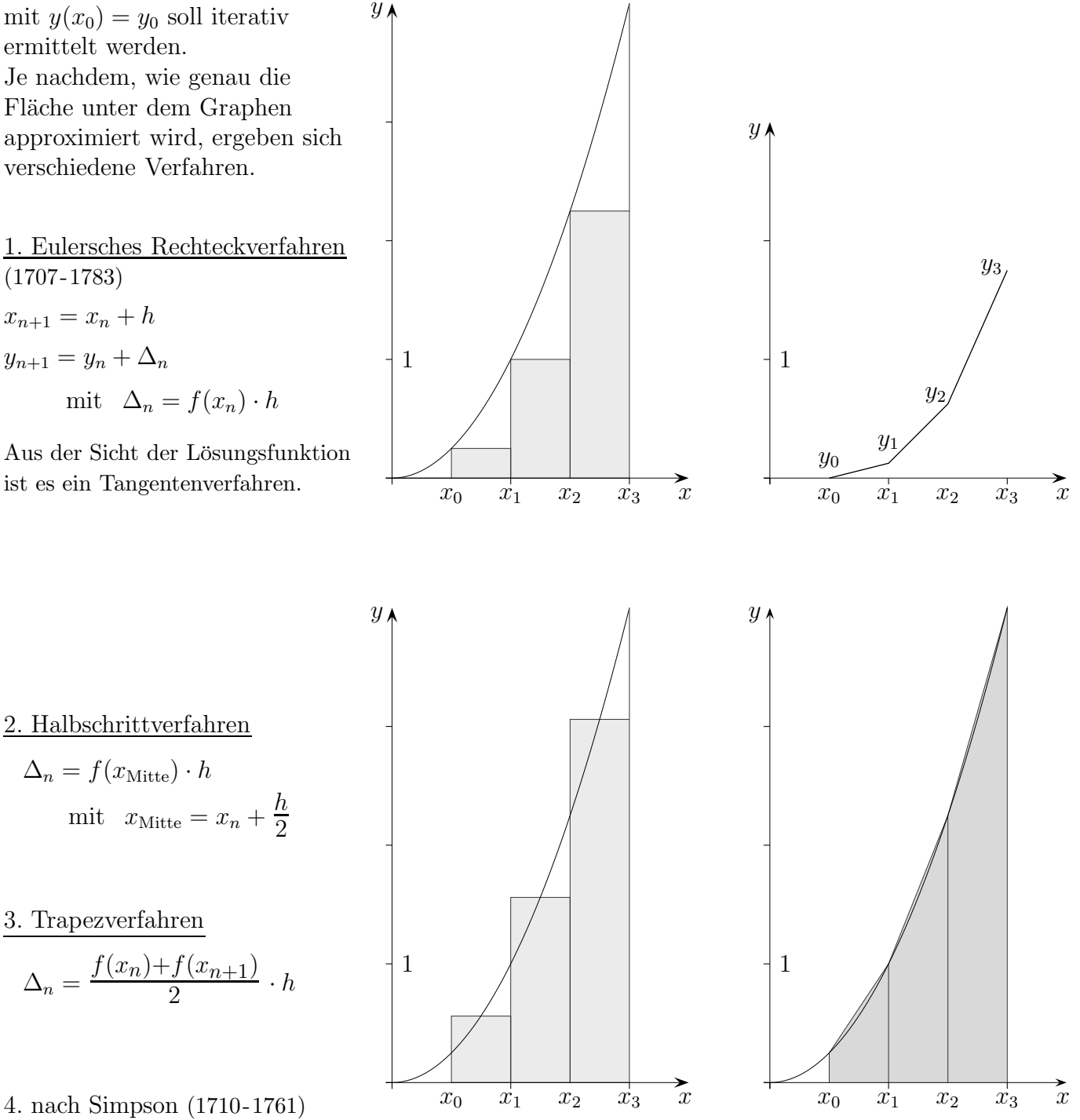

### 4. nach Simpson (1710-1761)

2. Halbschrittverfahren

 $\Delta_n = f(x_{\text{Mitte}}) \cdot h$ 

3. Trapezverfahren

Der Graf wird durch eine Parabel approximiert.

Dieser Ansatz ist schon in der Keplerschen Fassregel (1571-1630) enthalten.

Bemerkenswert ist, dass mit  $\Delta_n$  ganzrationale Funktionen 3. Grades exakt integriert werden können.

$$
\Delta_n = \frac{f(x_n) + 4 f(x_{\text{Mitte}}) + f(x_{n+1})}{6} \cdot h
$$

 $\odot$  Roolfs

### Numerische Integration einer Differentialgleichung

 $y' = f(x, y)$ , genauer  $y'(x) = f(x, y(x))$ 

Eine Lösungsfunktion mit  $y(x_0) = y_0$  (Anfangswertproblem) soll iterativ ermittelt werden. Da die rechte Seite  $f(x, y(x))$  der DGL eine Funktion von x ist, falls  $y(x)$  eine konkrete Funktion ist, z.B. die Lösungsfunktion, kann das Vorige hier als Grundlage dienen.

1. Eulersches Rechteckverfahren  $x_{n+1} = x_n + h$  $y_{n+1} = y_n + \Delta_n$ mit  $\Delta_n = f(x_n, y_n) \cdot h$ 

2. Halbschrittverfahren

$$
\Delta_n = f(x_{\text{Mitte}}, y(x_{\text{Mitte}})) \cdot h
$$
  

$$
x_{\text{Mitte}} = x_n + \frac{h}{2}
$$
  

$$
y(x_{\text{Mitte}})
$$
 kann mit Euler genähert werden:  $y(x_{\text{Mitte}}) = y_n + f(x_n, y_n) \cdot \frac{h}{2}$ 

#### 3. Trapezverfahren

$$
\Delta_n = \frac{f(x_n, y_n) + f(x_{n+1}, y_{n+1})}{2} \cdot h
$$

$$
y_{n+1} = y_n + f(x_n, y_n) \cdot h
$$

4. nach Simpson

$$
\Delta_n = \frac{f(x_n, y_n) + 4 f(x_{\text{Mitte}}, y(x_{\text{Mitte}})) + f(x_{n+1}, y_{n+1})}{6} \cdot h
$$

 $y(x_{\text{Mitte}})$  und  $y_{n+1}$  werden wie im Trapez- und Halbschrittverfahren bestimmt.

#### Runge-Kutta-Verfahren (1895)

Das Simpson-Verfahren wird so geändert, dass sich durch Verquickung ein besseres  $\Delta_n$  ergibt.

$$
\Delta_n = \frac{1}{6} \left[ f(x_n, y_n) + 2 f(x_{\text{Mitte}}, y(x_{\text{Mitte}})) + 2 f(x_{\text{Mitte}}, y(x_{\text{Mitte}})) + f(x_{n+1}, y_{n+1}) \right] \cdot h
$$
  

$$
\Delta_n^* = \frac{1}{6} \left[ \underbrace{f(x_n, y_n)}_{m_1} + 2 \underbrace{f(x_{\text{Mitte}}, y^*(x_{\text{Mitte}}))}_{m_2} + 2 \underbrace{f(x_{\text{Mitte}}, y^{**}(x_{\text{Mitte}}))}_{m_3} + \underbrace{f(x_{n+1}, y_{n+1})}_{m_4} \right] \cdot h
$$
  

$$
y^*(x_{\text{Mitte}}) = y_n + m_1 \cdot \frac{h}{2}
$$
  

$$
y^{**}(x_{\text{Mitte}}) = y_n + m_2 \cdot \frac{h}{2}
$$
  

$$
y_{n+1} = y_n + m_3 \cdot h
$$

 $\odot$  Roolfs

## Simpson-Formel

Um

$$
\int_{a}^{b} f(x) dx = \frac{b-a}{6} \left[ f(a) + 4f(\frac{a+b}{2}) + f(b) \right]
$$

für ganzrationale Funktionen 2. und 3. Grades (!) nachzuweisen, genügt es (warum?), dies für

$$
\int_{0}^{a} f(x) dx = \frac{a}{6} [f(a) + 4f(\frac{a}{2}) + f(b)]
$$

und  $f(x) = x^3$ ,  $g(x) = x^2$ ,  $h(x) = x$ ,  $k(x) = 1$  zu tun. Das gelingt im Kopf.

Erstaunlich ist, dass alle ganzrationalen Funktionen 3. Grades  $f(x) = cx^3 + dx^2 + ex + f(x)$ durch die Festlegung von drei Funktionswerten an den Stellen  $a, \frac{a+b}{2}$  $\frac{+b}{2}$  und b denselben Flächeninhalt haben, obwohl es unendlich viele verschiedene Funktionen dieser Art gibt, die zudem im Flächeninhalt mit der entsprechenden Parabel übereinstimmen. Aus der Grafik kann die Antwort entnommen werden.

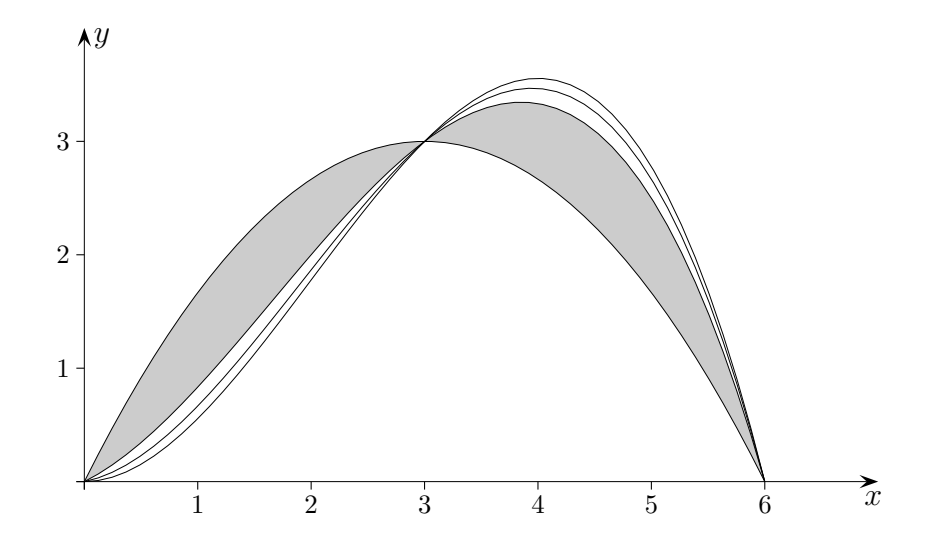

Die Inhalte der grau gefärbten Flächen müssen gleich sein.

© Roolfs

# Abkühlung

In einem Labor wird ein Körper mit der Temperatur  $50^{\circ}$ C zum Zeitpunkt  $x = 0$  zum Abkühlen in einen Raum gebracht. Die Raumtemperatur beträgt  $0°C$  und wird linear um  $10^{\circ}$ C pro Stunde erhöht.

Die Differentialgleichung lautet:  $y'(x) = -(y(x) - 10x)$ , Anfangswert ist  $y(0) = 50$ .

Ermitteln Sie die diskrete Näherungslösung der Differentialgleichung für die nächsten sechs Werte, Schrittweite  $h = 0.5$ .

Für eine diskrete Näherungslösung einer Differentialgleichung wird  $y'(x)$  durch  $\frac{y_{n+1} - y_n}{h}$ ersetzt und nach  $y_{n+1}$  aufgelöst.  $y_{n+1}$  kann dann iterativ errechnet werden.

Diskrete Näherungslösung:

 $y_{n+1} = y_n + (10 x_n - y_n) \cdot 0.5 \iff y_{n+1} = 0.5 y_n + 5 x_n$ 

Anfangswert:  $y_0 = 50$ 

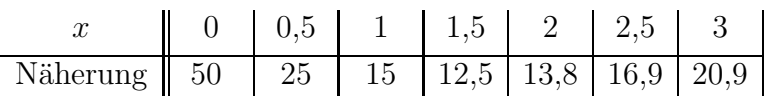

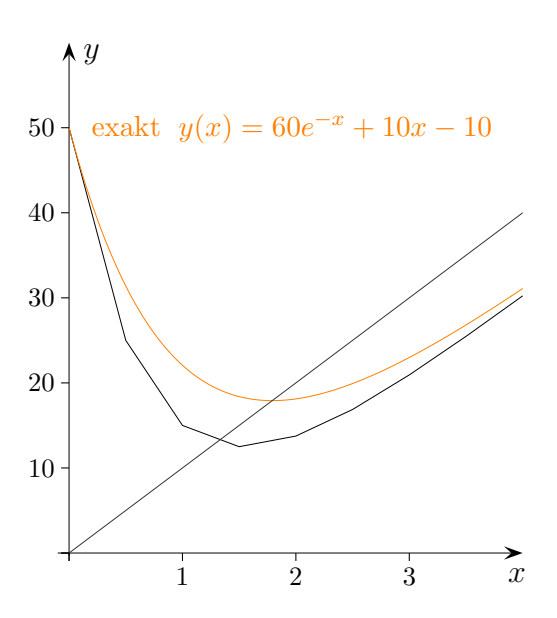

Eulersches Polygonzugverfahren

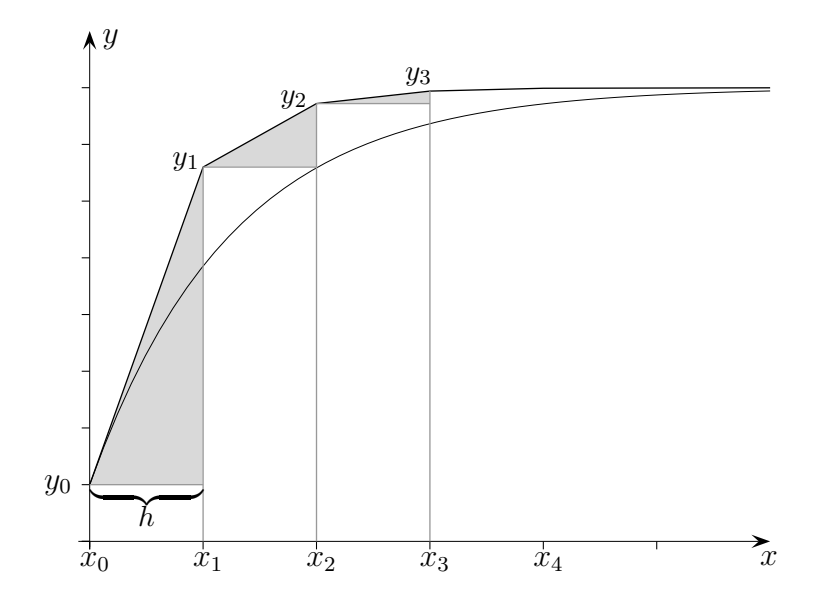

Allgemeines Vorgehen:

Zur DGL

$$
y'(x) = f(x, y(x)) \qquad \text{kurz:} \quad y' = f(x, y)
$$

(f ist ein Term, der x und  $y(x)$  enthält, Anfangswert sei  $y(x_0) = y_0$ ) soll die Iterationsgleichung aufgestellt werden.

 $y'(x)$  wird ersetzt.

$$
\frac{y_{n+1} - y_n}{h} = f(x_n, y(x_n))
$$
  

$$
y_{n+1} - y_n = f(x_n, y_n) \cdot h
$$
  

$$
y_{n+1} = y_n + f(x_n, y_n) \cdot h
$$
  

$$
x_{n+1} = x_n + h
$$

© Roolfs

### Eulersches Polygonzugverfahren

Die DGL  $y' = x + y$ , Anfangswert  $y_0 = 1$ , soll näherungsweise mit der Iterationsgleichung

$$
y_{n+1} = y_n + (x_n + y_n) \cdot h
$$

gelöst werden,  $x_{n+1} = x_n + h$ . Die Schrittweite sei  $h = 0,2$ .

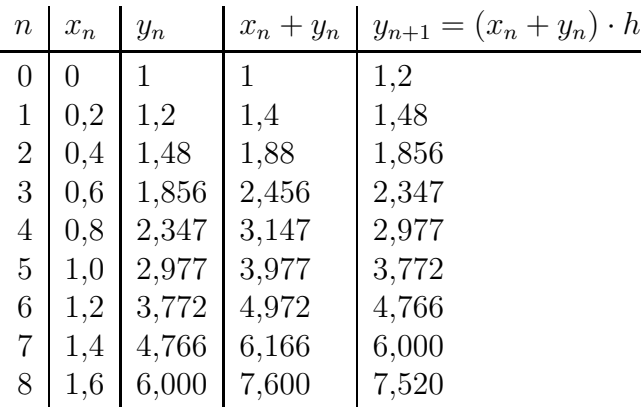

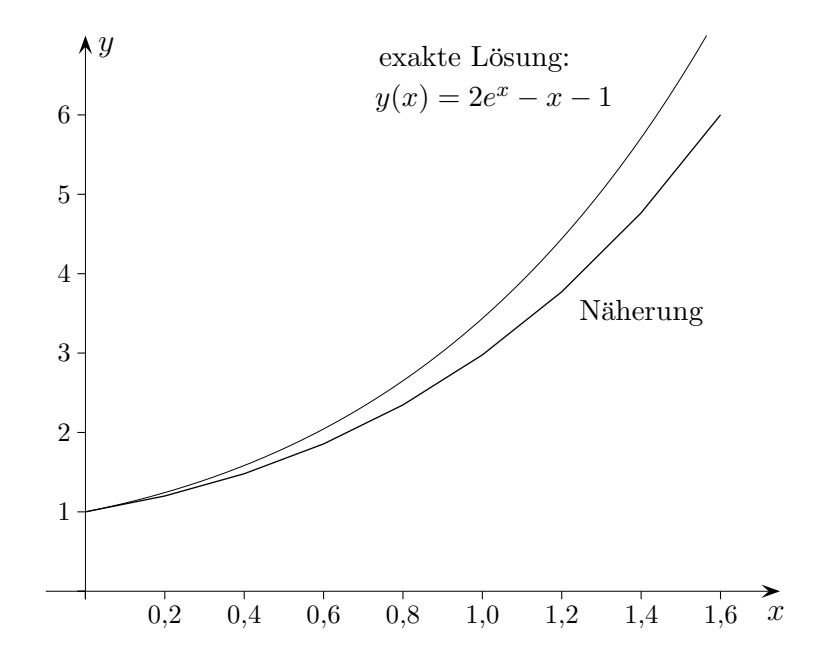

Für eine kleinere Schrittweite  $h$  wäre die Näherung natürlich besser.

© Roolfs